自動共有メモリでのSGAメモリ容量の管理設定方法 自動共有メモリ管理(SGA用)の動作モード種類 共有プールの構造

「共有プール」のメモリ使用量の監視方法

- 共有プールのサブプール毎のメモリ使用状況の調査方法
- ORA-04031 共有メモリの ???バイトを割当てできません への対応方法
- 現在使用中だった共有プールとバッファ・キャッシュ・サイズ のポインタを SPFILE からリセットする方法
- バッファ・キャッシュの使用メモリ容量を小さくする方法
- SGAメモリ使用量の増加原因の調査方法

共有プール内のリテラル付きSQL文の一覧出力

共有プールのメモリの必要サイズの決定方法

SGA メモリ・サイズの決定のための指定メモリ・サイズの見積り計算 方法

## 自動共有メモリ管理(SGA用)の動作モード種類

### DEFERRED モード

MMON プロセス (バックグラウンドプロセス) が収集するメモリ使用状況を基 に、MMAN プロセスが、コンポーネント間のメモリ割当てを自動調整する

IMMEDIATE モード(共有プール優先の強制モード)

ORA-004031 (共有プール領域のメモリ確保エラー)が発生する場合には、強制 的他のコンポーネントのメモリを縮小して、共有プール領域にメモリを割り当てる なお、共有プール領域へ割当てられたメモリは、増加は行われるが縮小されるこ となく、増加の一方通行で管理される

共有メモリ(SGA)と共有プールの論理構成

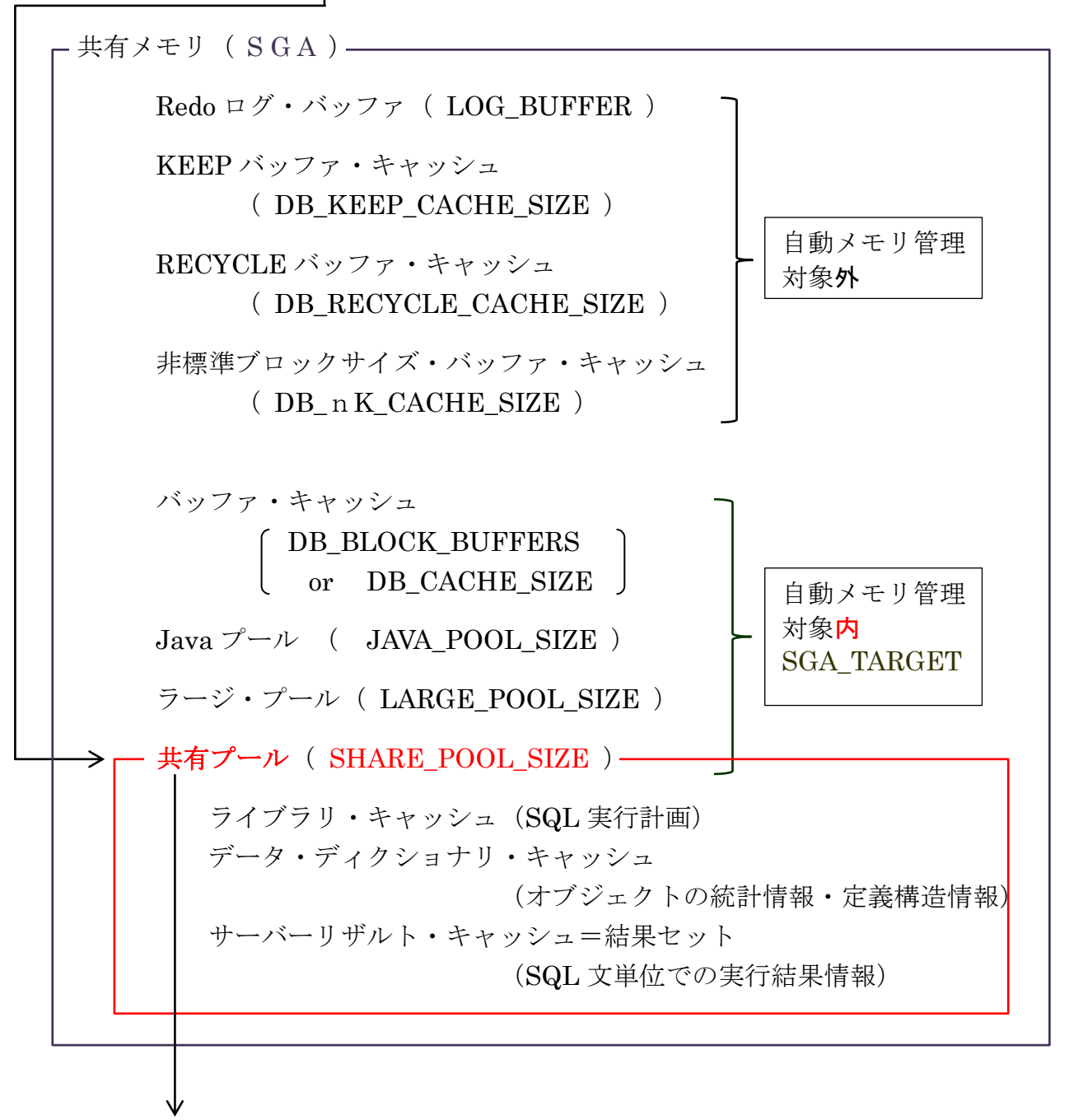

共有プールのメモリ構造についての詳細説明は、次ページにあり

自動共有メモリ管理下で最低確保容量の確保の方法

SGA\_TARGET が設定されて自動共有メモリ管理が行われている環境において、 自動調整対象のコンポーネント(バッファ・キャッシュ、共有プール、Java プー ル、ラージ・プール)の初期化パラメータが明示的に指定された場合には、そのコ ンポーネントの下限サイズとなり、メモリが少なくともこれ以上に確保される

共有プールのメモリ構造

|                    | 共有プール              |                                                                                                    |                    |  |
|--------------------|--------------------|----------------------------------------------------------------------------------------------------|--------------------|--|
| $SGA$ heap $(1,0)$ | $SGA$ heap $(2,0)$ |                                                                                                    | $SGA$ heap $(i,0)$ |  |
| $SGA$ heap $(1,1)$ | $SGA$ heap $(2,1)$ | $\begin{array}{cccccccccccccc} \bullet & \bullet & \bullet & \bullet & \bullet & \bullet \end{array}$ | $SGA$ heap $(i,1)$ |  |
| $SGA$ heap $(1,2)$ | $SGA$ heap $(2,2)$ |                                                                                                    | $SGA$ heap $(i,2)$ |  |
| $SGA$ heap $(1,3)$ | SGA heap $(2,3)$   |                                                                                                    | SGA heap           |  |
| サブプール#1            | サブプール#2            |                                                                                                    | サブプール#i            |  |
|                    |                    |                                                                                                    |                    |  |

サブプールは、共有メモリ分割管理のための区分け <

存続期間に関する分割管理区分←

|  |  | ※ () 内の右側の0~3の数字 |  |
|--|--|------------------|--|
|--|--|------------------|--|

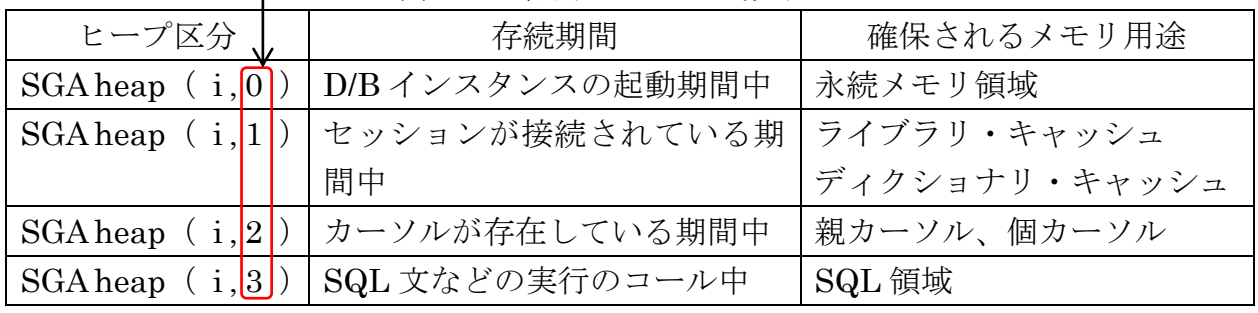

共有プールの新規メモリ割当て手順

- 1) 各サブプールのフリーリストから空きを探し、割当てる フリーリストは、各ヒープ sga heap ( x , y) 毎に存在
- 2) 未割当の領域 (Reserved Granule) から割当てる
- 3)予約済みプールから割当てる(一定サイズ以上のものを割り当てる領域)
- 4)使用済み領域を再利用して、空き領域を作成して割当てる
- 5) 新たなメモリを割り当てて共有プールの中の1つのサブプールを拡張して、その 拡張されたサブプールの中から割当てる
- 6)割当てが出来なかった場合は、ORA-04031 エラーが発生する

## 共有プールのメモリ不足の発生についての注意点

共有プールのメモリは、サブプールとヒープ区分によって分割管理されている

よって、必要なメモリ量が合計として残っていても、断片化していて必要な処理に割 当てられない場合もある

メモリの残容量については、「使用済み領域を再利用」や「メモリの断片化」などの問 題があるので、共有プール・メモリ残容量と個別の新たな処理へのメモリ割当ての可否 を、管理者が計算で判断するのは困難(≒不可能)である

「共有プール」のメモリ使用量の監視方法

・共有プール全体(全サブプールの合計)の空き領域のサイズ確認

現在割り当てられている共有プールに対しての残容量を示す 共有プールのサイズを固定で設定している場合には、この値が残容量を示す

但し、SGA の自動共有メモリ管理を使用して、動的に共有プールのメモリ 量を管理している場合には、次の「拡張余力メモリ」についても残容量と合 わせて考慮する必要がある

SELECT \* FROM v\$sgastat

WHERE pool = 'shared pool'  $AND$  name = 'free memory';

POOL NAME BYTES -------------------- -------------------------------- ---------------------- shared pool free memory 29654021

## ・共有プールの拡張余力メモリのサイズ確認

自動共有メモリ管理(SGA用)を使用している場合には、共有プールのメモリ は、残量が無くなれば拡張されて確保されていく

よって、共有プールのメモリ残量として注意しておかなければならないのは、 V\$SGA\_DYNAMIC\_COMPONENTS の拡張余力メモリがどれだけ残っているか についても考慮が必要である

SELECT USER SPECIFIED SIZE , CURRENT SIZE ,

CURRENT\_SIZE - USER\_SPECIFIED\_SIZE\_SIZE\_DIFFERENCE FROM V\$SGA\_DYNAMIC\_COMPONENTS

WHERE COMPONENT = 'DEFAULT buffer cache';

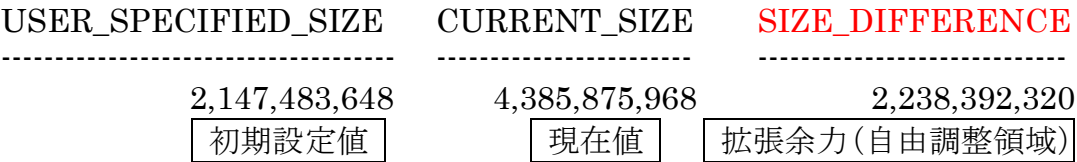

## ・共有プールのサブプール毎のメモリ使用状況の調査方法

共有プールのサブプルール単位での残量の確認については、X\$KSMSS ビュー に対して、次の SQL を発行して調査する

注意)

この起動操作については、SYS ユーザーを SYSDBA 権限で接続して行うこと SYSTEM ユーザー等では、「ORA-00942: 表またはビューが存在しません。」とな り実行できない

## SELECT KSMDSIDX SUBPOOL# ,

DECODE( KSMSSNAM, 'free memory' , 'free memory' , 'used memory' ) TYPE , SUM( KSMSSLEN ) BYTES

#### FROM X\$KSMSS

#### GROUP BY KSMDSIDX,

decode( KSMSSNAM , 'free memory' , 'free memory' , 'used memory') ORDER BY KSMDSIDX,

decode( KSMSSNAM , 'free memory' , 'free memory' , 'used memory') ;

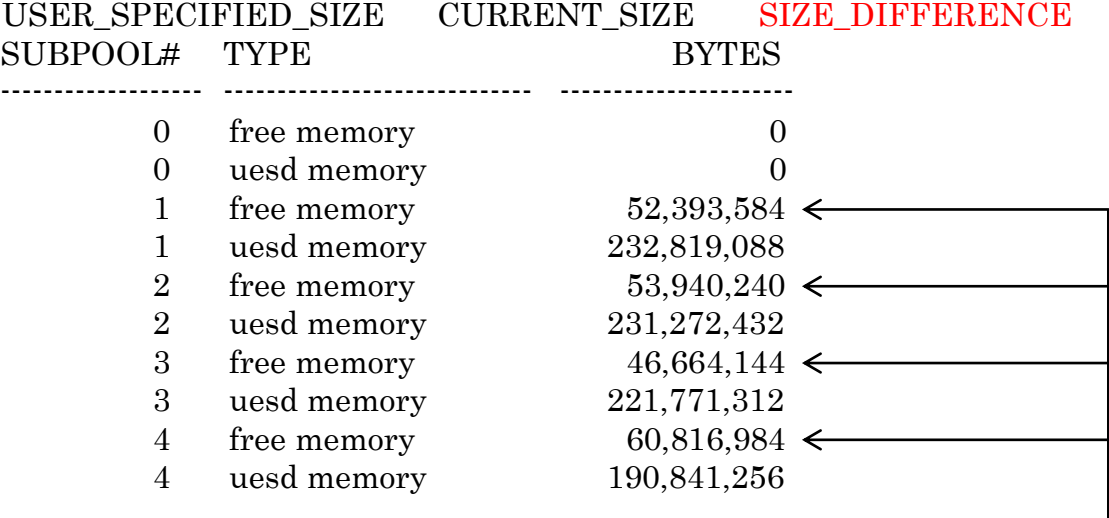

SUBPOOL# = 0 のサブプールは、インスタンス起動時だけに使用されるの で無視すること

1以降の番号の各サブプールの使用メモリの容量が均等かを確認する-

「 ORA-04031 共有メモリの ???バイトを割当てできません 」への対応方法

発生原因

- ・共有プールの領域不足
- ・共有プールの断片化が発生

原因の判別方法

(自動共有メモリ管理を行っている場合も含め、)

ORA-4031 エラー・メッセージの要求サイズと v\$sgastat の空きバイトを比較して、 要求サイズの 1000 倍未満あれば共有プールの残量不足と考える

それ以上の場合は、共有プール内での空メモリの断片化が発生していると考える

共有プールの残容量不足に対する対応策

- ・固定で共有プールのサイズを指定している場合は、初期化パラメータ SHARED POOL SIZE のサイズを大きな値に設定し、共有プールの拡張を行う
- ・自動共有メモリ管理(SGA用)を使用している場合にも、共有プール・最下限 サイズとして初期化パラメータ:SHARED\_POOL\_SIZE を大きな値に設定し、 共有プールの最低限の容量を確保する また、断片化を解消できない場合にもこの方法をとる
- ・バッファ・キャッシュの使用メモリ容量を小さくする(動的対応が可能)

共有プールの断片化に対する対応策

- ・インスタンスを再起動する (次ページ参照)
	- ※ 自動共有メモリ管理を使用している場合、前回起動時のメモリ割当て を記憶していて、これを使用して SGA 内のメモリ割り当てが行われる ので、割当て記憶をリセットする必要がある
- ・定期的に ALTER SYSTEM FLUSH SHARED\_POOL を実行して、共有プ ールの未使用領域を解放し、断片化を無くす

# ※ この方法は、データベース負荷が高い処理なので、インスタンスの負荷 が高い時には行わないこと

- ·DBMS SHARED POOL.KEEP プロシージャを使用して、使用頻度の高いパッ ケージを共有プールに固定し、再ロードを防止する
- ·次回再発防止のためには、初期化パラメータ (SHARED\_POOL\_SIZE、 SGA\_TARGET)を調整する
- ・予防対策して、共有プールのしきい値を監視し、残容量が少なくなったら対応を 行う

現在使用中だった共有プールとバッファ・キャッシュ・サイズのポインタを SPFILE からリセットして Oracle インスタンスを再起動する方法

・Oracle インスタンスの再起動を行う場合、現在使用中の共有プールとバッファ・ キャッシュの現在使用中のメモリポインタは、保持されたままである。

このため、再起動前に共有プールとバッファ・キャッシュのメモリポインタを以下 の手順でリセットして、再起動を行う

shutdown immediate

startup mount

- alter system reset "\_\_shared\_pool\_size" SCOPE=SPFILE SID= '<Oracle インスタンス ID>' ;
- alter system reset "\_\_db\_cache\_size" SCOPE=SPFILE SID= '<Oracle イン スタンス ID>';
- alter system reset " \_java\_pool\_size" SCOPE=SPFILE SID= ' $\langle$ Oracle イン スタンス ID>';
- alter system reset "\_\_large\_pool\_size" SCOPE=SPFILE SID= '<Oracle イ ンスタンス ID>' ;
- alter system reset "\_\_streams\_pool\_size" SCOPE=SPFILE SID= '<Oracle インスタンス ID>' ;

alter database open ;

バッファ・キャッシュの使用メモリ容量を小さくする方法

alter system set db\_cache\_size = <確保容量サイズ>G SCOPE=BOTH SID='<Oracle インスタンス SID>' ;

SGAメモリ使用量の増加原因の調査方法

1) どのコンポーネントのメモリ使用量が増えているかを調査する AWR レポートには、V\$SGASTAT の情報が出力されるので、どのコンポー ネントが増えていったかを時系列で確認する

【新・門外不出の Oracle 現場ワザ】ADDM レポートの全体構成 (=AWRの出力結果)の中の

- 「メモリ統計」セクションの『SGA メモリ情報』、『SGA ブレイクダウ ン差異』
- 「アドバイザ統計」セクションの『SGA アドバイザリ』、『メモリター ゲットアドバイザ』、『バッファ・プールアドバイザリ』 を確認する
- 2) 共有プールのサブプールの使用に偏りがないか確認する 3ページ前の「共有プールのサブプール毎のメモリ使用状況の調査方 法」を参照のこと
- 3) ハード解析回数が増えていないか確認する ハード解析回数が増えている場合には、リテラル SQL のアプリケーション が使用された可能性がある。SQL 文を確認して、バインド変数に変更でき ないか検討する
- 共有プール内のリテラル付きSQL文の一覧出力

sql> select SQL TEXT, SQL FULLTEXT from V\$SQL ;

共有プール不足を防止するための残容量しきい値の目安

・共有プールのサイズを固定で設定している場合

通常時から共有プールの残容量を記録して、下限許容値を下回ったら拡張を行 う

・自動共有メモリ管理(SGA用)を使用している場合

拡張余力が、2G を切った場合には、業務状況を確認して、Oracle を停止する タイミングを調整し、インスタンスの再起動の検討を行う

※ 自動共有メモリ管理を使用している場合、前回起動時のメモリ割当てを 記憶していて、これを使用して SGA メモリの割り当てが行われるので、 割当て記憶をリセットする必要がある

自動共有メモリ管理(SGA用)を使用している時の

最低共有プール・サイズと最低バッファ・キャッシュ・サイズの指定方法

SGA メモリ容量の管理イメージ と 初期化パラメータ SGA 自動共有メモリ管理対象外メモリ Redo ログ・バッファ( LOG\_BUFFER ) KEEP バッファ・キャッシュ (DB\_KEEP\_CACHE\_SIZE) RECYCLE バッファ・キャッシュ ( DB RECYCLE CACHE SIZE ) 非標準ブロックサイズ·バッファ·キャッシュ(DB\_nK\_CACHE\_SIZE) SGA\_ TARGET 自動共有メ モリ管理の 対象 Java  $\mathcal{I} \rightarrow \mathcal{V}$  JAVA\_POOL\_SIZE ラージ・プール LARGE\_POOL\_SIZE ストリーム・プール STREAMS\_POOL\_SIZE 共有プール SHARED POOL SIZE メモリ不足発生時の 拡張余力 バッファ・キャッシュ (データ・キャッシュ) DB\_BLOCK\_BUFFERS or DB CACHE SIZE SGA\_TARGET を指定して、SGA 自動共有メモリ管理を行ってメモリ配分の自動 管理を行っている状況で、自動調整対象のコンポーネントに対して初期化パラメ ータを明示的に指定した場合には、対象コンポーネントの下限値を指定したこと

※ 実運用では、SHARED\_POOL\_SIZE(共有プール)と DB\_BLOCK\_BUFFERS or DB\_CACHE\_SIZE(バッファ・キャッシュ)の最低値の2つのみの指定が、多い

になり、メモリ不足時には、必要な分のメモリが拡張余力メモリから与えられる

DB\_BLOCK\_BUFFER と DB\_CACHE\_SIZE の違い

DB\_BLOCK\_BUFFER と DB\_CACHE\_SIZE は、両者ともデータベースのオブジェ クト(テーブル or インデックス)の Disk 読込みのときに、メモリへの取り込みを一括 で行うバッファ・キャッシュ(データ・キャッシュ)の単位サイズを指定するものです 全く同じ対象のメモリを確保するための初期化パラメータです

両者の違いは、指定時に確保するメモリのサイズ(バイト)で指定するか、データベ ース・ブロックの個数で指定するかの違いです

このバッファ・キャッシュが使用される対象は、Oracle インストール時に規定した DB\_BLOCK\_SIZE(標準データベース・ブロックサイズ)の大きさ単位で、ディスク・ ブロックが管理(確保)されているオブジェクトです

なお、非標準データベース・ブロックサイズでメモリの確保が管理されているオブジ ェクトのバッファ・キャッシュ確保のためには、DB <n>K\_CACHE\_SIZE を指定しま す

#### DB CACHE SIZE

バッファ・キャッシュ(データ・キャッシュ)に確保するメモリを容量で指定する DB\_CACHE\_SIZE = 整数値  $[K \mid M \mid G]$  (バイト)

## DB\_BLOCK\_BUFFER

バッファ・キャッシュ(データ・キャッシュ)に確保するメモリをデータベース・ブ ロックの個数で指定する

DB BLOCK BUFFER = 整数

実際に確保されるメモリ量は、DB\_BLOCK\_SIZE × DB\_BLOCK\_BUFFER

※ 初期化パラメータ・ファイルで指定できるのは、どちらか一方の方法だけです 両者を2つとも記述した場合には、エラーが発生します

## DB\_BLOCK\_SIZE

DB\_BLOCK\_SIZE は、インストール時に規定した Oracle データベースの標準データ ベース・ブロックサイズです。

デフォルト値は、8192 バイトです

SGA メモリ・サイズの決定のための指定メモリ・サイズの見積り計算方法

自動共有メモリ管理使ってメモリ割当ての自動制御を行うにあたって、 指定しなければならないコンポーネント

- ・ SGA\_TARGET 全体のメモリ容量サイズ
- ・ 以下のコンポーネントは、自動共有メモリ管理で自動に配分されるものなの で、SGA\_TARGET パラメータを使って、自動メモリ管理の全体容量を設定 し、必要なメモリ量を適宜配分しておく方式をとる

ただし、パフォーマンスの観点から必要最低限値を各パラメータで 指定しておく

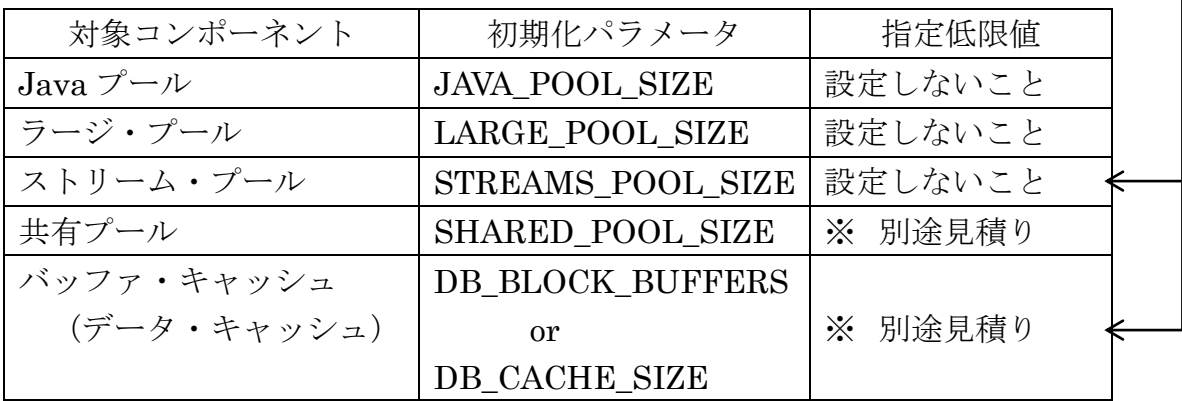

- ①.構築するデータベースの構成を決める
	- ・シングル構成 or RAC 構成

RAC の場合には、RAC を構成する Oracle インスタンスの数も決める

・最大プロセス発生想定数

(初期化パラメータ:PROCESSES での指定も必要である)

②.自動共有メモリ管理対象外コンポーネントへのメモリ容量サイズの指定

以下のコンポーネントは、自動共有メモリ管理で自動に配分されるものではない ので、個別に必要メモリ容量を見積もって、初期化パラメータ・ファイルにメモリ・ サイズの設定を行う

- ・Redo ログ・バッファ( LOG\_BUFFER )
- ・KEEP バッファ・キャッシュ (DB\_KEEP\_CACHE\_SIZE )
- · RECYCLE バッファ・キャッシュ (DB\_RECYCLE\_CACHE\_SIZE)
- ·非標準ブロックサイズ·バッファ·キャッシュ(DB\_nK\_CACHE\_SIZE)

必要メモリ・サイズは、インターネット等で調査して見積りを行う

- ③.共有プールの中に作成されるサブプールの個数を求める
	- ※ 共有プールのサブプールの数は、CPU 数、共有プール・サイズの大きさによ り、異なった数で分割される 詳しくは、KROWN: 147122 Doc ID 17523151.1 参照のこと もしくは、共有プールのサブプールの使用状態の偏り調査 SELECT distinct KSMDSIDX SUBPOOL# from X\$KSMSS;
- ④.SGA\_TARGET 全体のサイズを決定する

テスト段階では SGA+PGA のメモリ割り当ての自動化を使用して、それぞれの メモリ割り当て量の監視を行う

本番段階では、テスト時に割り当てられていたメモリ量の実績から、SGA メモリ の総量と PGA メモリの総量を決定し、それぞれに分けてメモリ割当ての自動化を 行う

⑤.共有プールの設定下限のメモリ・サイズを算出する

共有プール (SHARED\_POOL\_SIZE) のメモリの下限サイズの決定方法

- 1) バッファ・キャッシュ依存分の共有プール必要量
- 2) PROSESS 数依存分の共有プール必要量
- +3) その他の共有プール必要量

合計メモリ量 が、共有プールの 必要最低値

1)バッファ・キャッシュ依存分の共有プール必要量

<バッファ・キャシュ1ブロック当りに必要な共有プール・メモリサイズ>

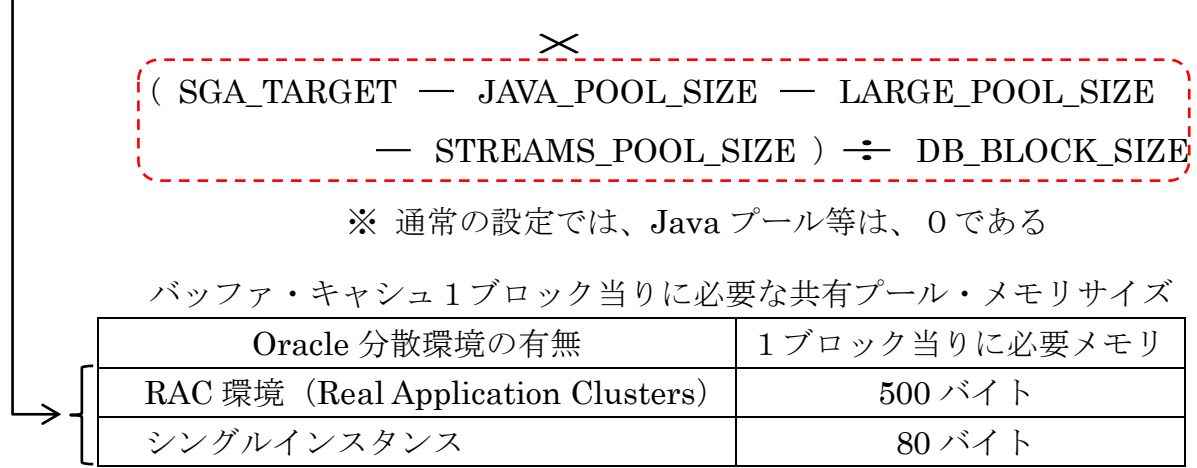

- 2)PROSESS 数依存分の共有プール必要量
	- O.121M バイト × 最大プロセス発生想定数(1). で決めた値) + 316M バイト
- 3)その他の共有プール必要量

1GM バイト + 1 GM バイト × <共有プールのサブプールの数> ※ ③.で求めた値

⑥.拡張余力サイズの決定

拡張余力サイズ = 共有プール・サイズ

⑦.バッファ・キャッシュの設定下限のメモリ・サイズを算出する

バッファ・キャッシュ・サイズ = SGA\_TARGET サイズ – 共有プール・サイズ - 拡張余力サイズ

SGA メモリ・サイズの設定例(見積り方法)

- ① .構築するデータベースの構成を決める RAC 環境 RAC 構成インスタンス数:  $2$ 最大プロセス発生想定数(PROCESSES): 4000 個
- ②.自動共有メモリ管理対象外コンポーネントへのメモリ容量サイズの指定 別途に調査して、決定する
- ③.共有プールの中に作成されるサブプールの個数を求める テスト段階のサブプールの実数を調査する
	- この例では、
		- 共有プールのサブプール数:3個 と想定する
- ④.SGA\_TARGET 全体のサイズを決定する テスト段階のメモリ割当て状況を調査して、判断する

この例では、

- SGA\_TARGET サイズ:45G バイト と想定する
- ⑤.共有プールの設定下限のメモリ・サイズを算出する

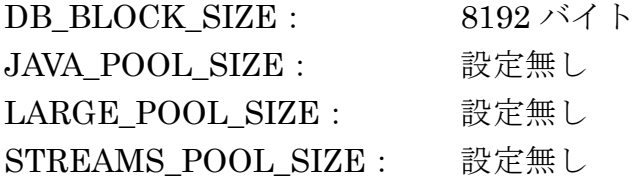

- 1) バッファ・キャッシュ依存分の共有プール必要量 RAC 環境のブロック単位必要量 × ブロック数  $500 \times ( (45 \times 1024 \times 1024) - 0 - 0 - 0) / 8192$  2.8GB
- 2)PROSESS 数依存分の共有プール必要量  $0.121M$  バイト × PROCESSES 数 + 316M バイト 800MB
- 3)その他の共有プール必要量 1GB + 1GB × サブプール数 4.0GB
	-
	- **合計 7.6GB**
- ⑥.拡張余力サイズの決定 拡張余力 = SHARED POOL SIZE =  $7.6GB$

⑦.バッファ・キャッシュの設定下限のメモリ・サイズを算出する

【DB\_CACHE\_SIZE】

 $SGA_TARGET - SHARED_POOL_SIZE - \text{tr} + \text{tr} + \text{tr} = 29.8GB$